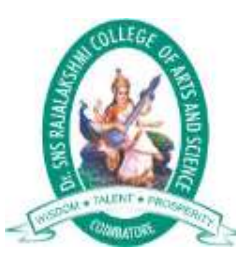

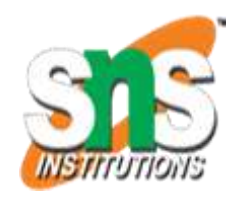

#### **Dr.SNS RAJALAKSHMI COLLEGE OF ARTS AND SCIENCE**

**(AUTONOMOUS) COIMBATORE-641049 Accredited by NAAC(Cycle III) with "A+" Grade Recognised by UGC, Approved by AICTE, New Delhi and Affiliated to Bharathiar University, Coimbatore.**

#### **DEPARTMENT OF COMPUTER SCIENCE**

#### **21UCU401: Programming in C I YEAR - I SEM**

#### **UNIT 2 – The Loop Control Structure &**

**The Case Control Structure**

**TOPIC – The Loop Control Structure**

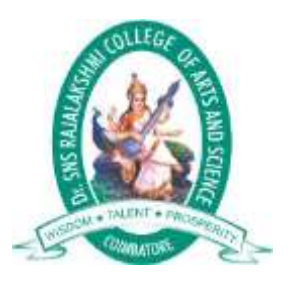

# **Outline**

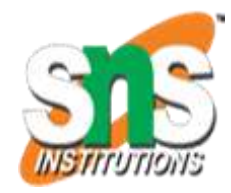

- The *while* Loop
- The *for* Loop
- The Odd Loop
- The *break* Statement
- The *continue* Statement
- The *do-while* Loop.

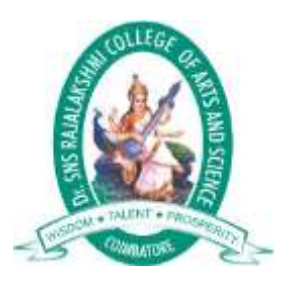

# **Outline**

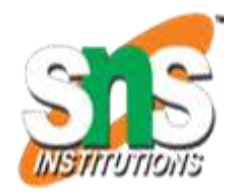

- Decisions Using *switch*
- *switch* Versus *if-else* Ladder
- The *goto* Keyword.

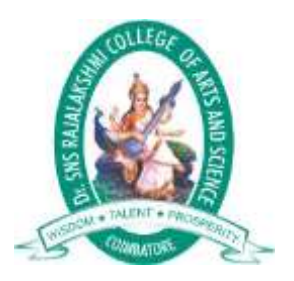

# **The while Loop**

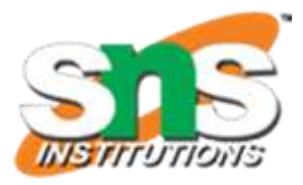

• In programming, a loop is used to repeat a block of code until the specified

condition is met.

- C programming has three types of loops:
- for loop
- while loop
- do...while loop

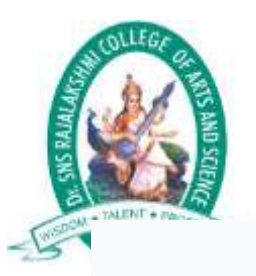

{

}

### **The while Loop**

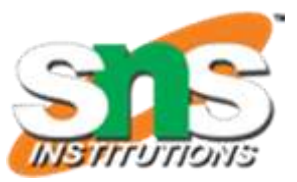

**while loop**

The syntax of the while loop is:

while (testExpression)

// the body of the loop

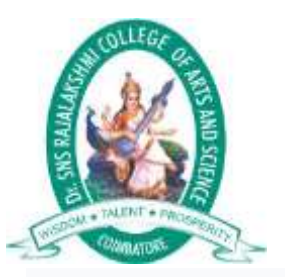

# **The while Loop**

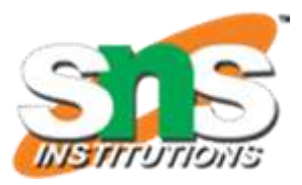

#### **How while loop works?**

•The while loop evaluates the testExpression inside the parentheses ().

•If testExpression is **true**, statements inside the body of while loop are executed.

Then, testExpression is evaluated again.

•The process goes on until testExpression is evaluated to **false**.

•If testExpression is **false**, the loop terminates (ends).

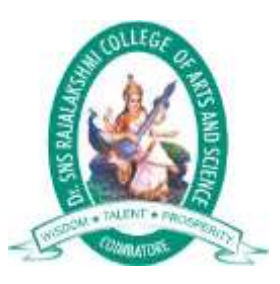

### **The while Loop**

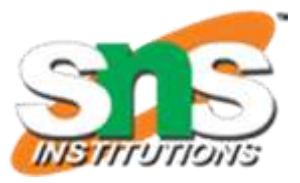

#### **Flowchart of while loop**

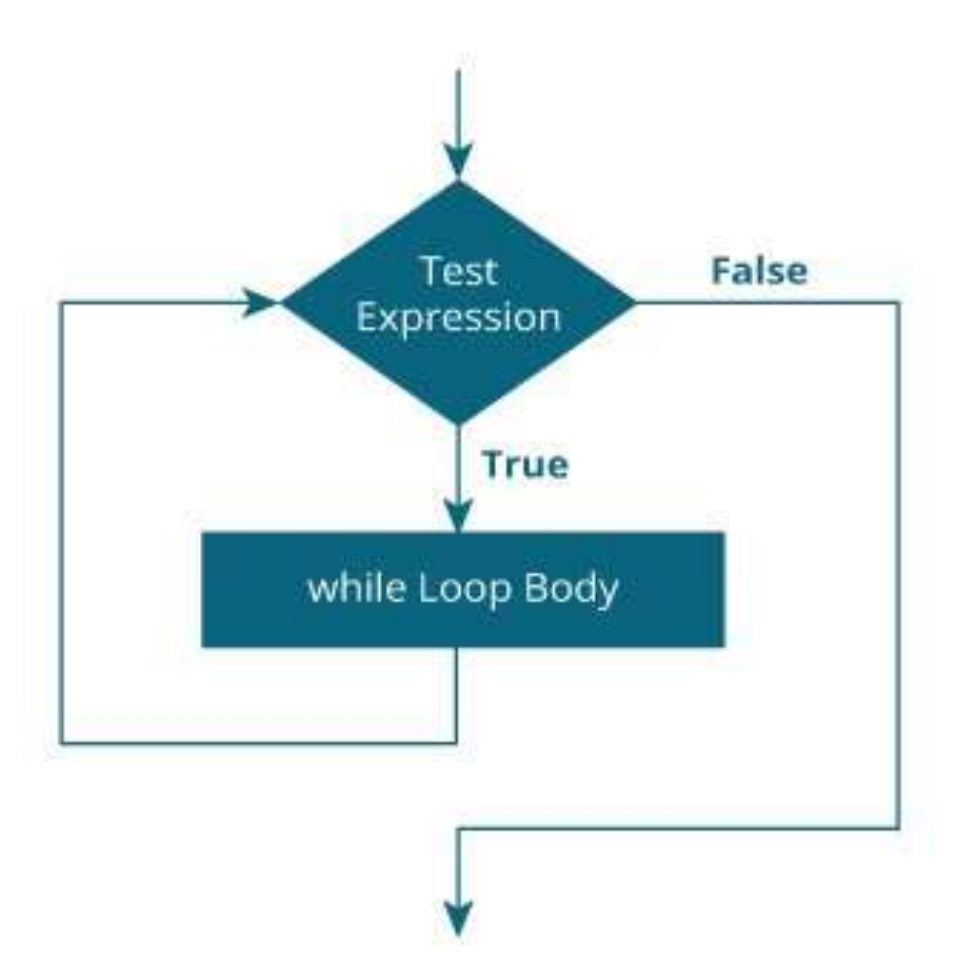

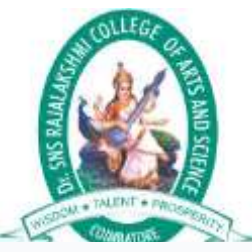

}

# **The while Loop**

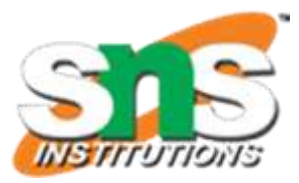

**Example 1: while loop**

// Print numbers from 1 to 5 #include <stdio.h> int main() { int  $i = 1$ ; while  $(i \leq 5)$ { printf("%d\n", i);  $++i;$ } return 0;

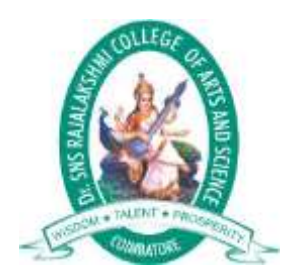

### **The while Loop**

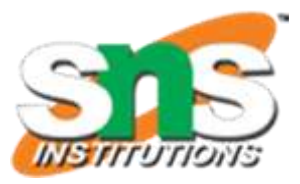

**Example 1: while loop**

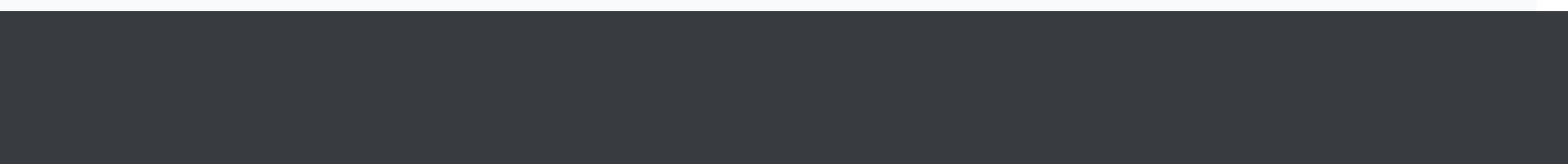

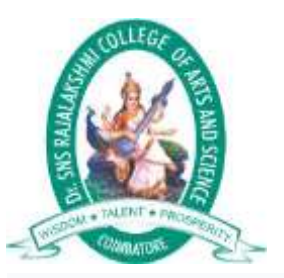

# **The while Loop**

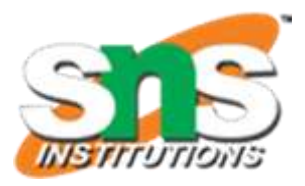

Here, we have initialized i to 1.

1. When  $i = 1$ , the test expression  $i \leq 5$  is **true**. Hence, the body of the while loop is executed.

This prints 1 on the screen and the value of i is increased to 2.

2. Now,  $i = 2$ , the test expression  $i \leq 5$  is again **true**. The body of the while loop is executed again.

This prints 2 on the screen and the value of i is increased to 3.

3.This process goes on until i becomes 6. Then, the test expression i <= 5 will be **false** and the

 $13$   $\mu$ loop terminates.

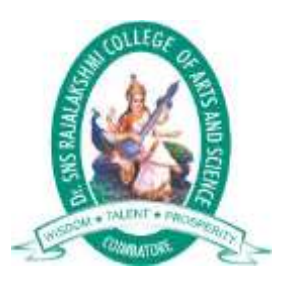

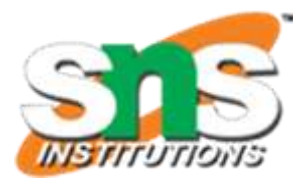

#### **for Loop**

{

}

for (initializationStatement; testExpression; updateStatement)

// statements inside the body of loop

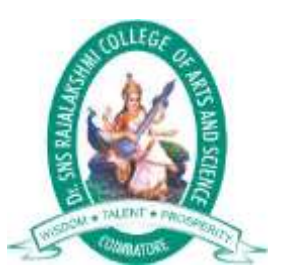

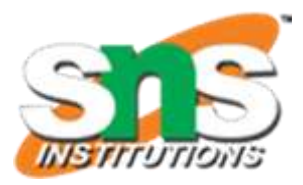

#### **How for loop works?**

•The initialization statement is executed only once.

•Then, the test expression is evaluated. If the test expression is evaluated to false, the for loop is terminated.

•However, if the test expression is evaluated to true, statements inside the body of the for loop are executed, and

the update expression is updated.

•Again the test expression is evaluated.

This process goes on until the test expression is false. When the test expression is false, the loop terminates.

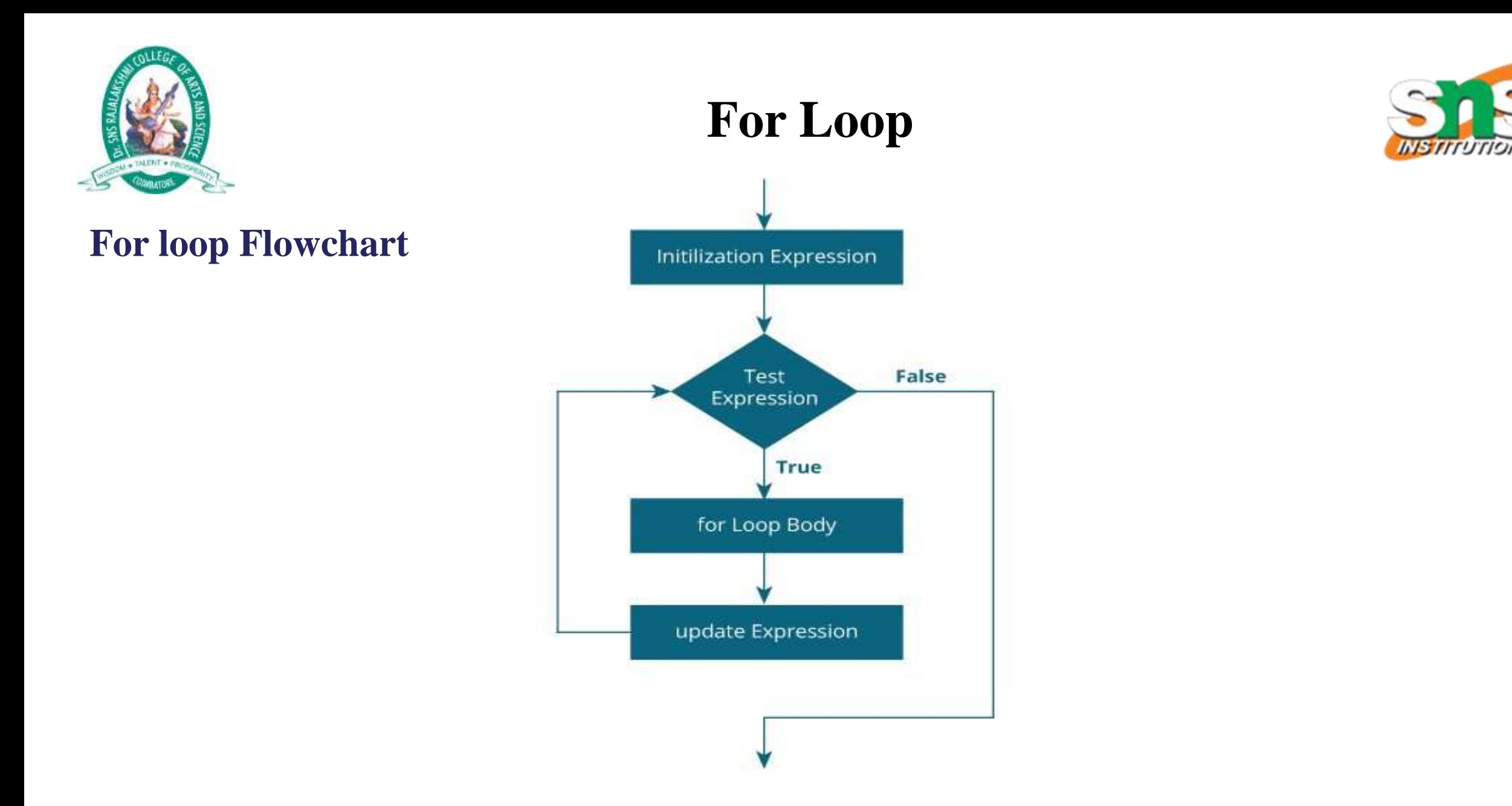

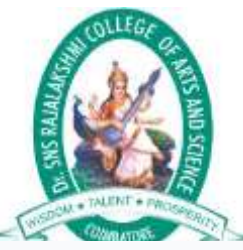

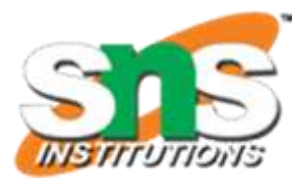

#### **Example 1: for loop**

// Print numbers from 1 to 10

#include <stdio.h>

#### int main()

#### int i;

{

}

}

{

for  $(i = 1; i < 11; ++i)$ 

printf("%d ", i);

return 0;

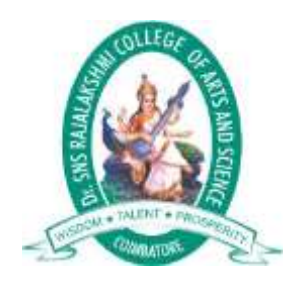

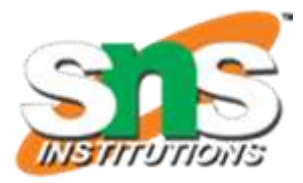

**Example 1: for loop**

**Output**

1 2 3 4 5 6 7 8 9 10

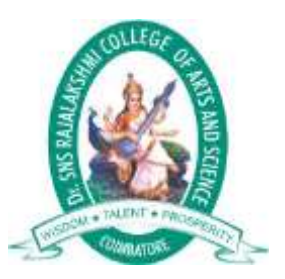

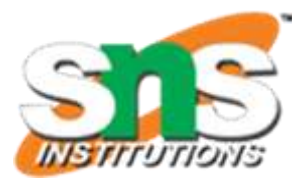

1.i is initialized to 1.

2.The test expression i < 11 is evaluated. Since 1 less than 11 is true, the body of for loop is executed. This will

print the **1** (value of i) on the screen.

3.The update statement ++i is executed. Now, the value of i will be 2. Again, the test expression is evaluated to

true, and the body of for loop is executed. This will print **2** (value of i) on the screen.

4. Again, the update statement  $++i$  is executed and the test expression  $i < 11$  is evaluated. This process goes on until i becomes 11.

5. When i becomes 11,  $i < 11$  will be false, and the for loop terminates.

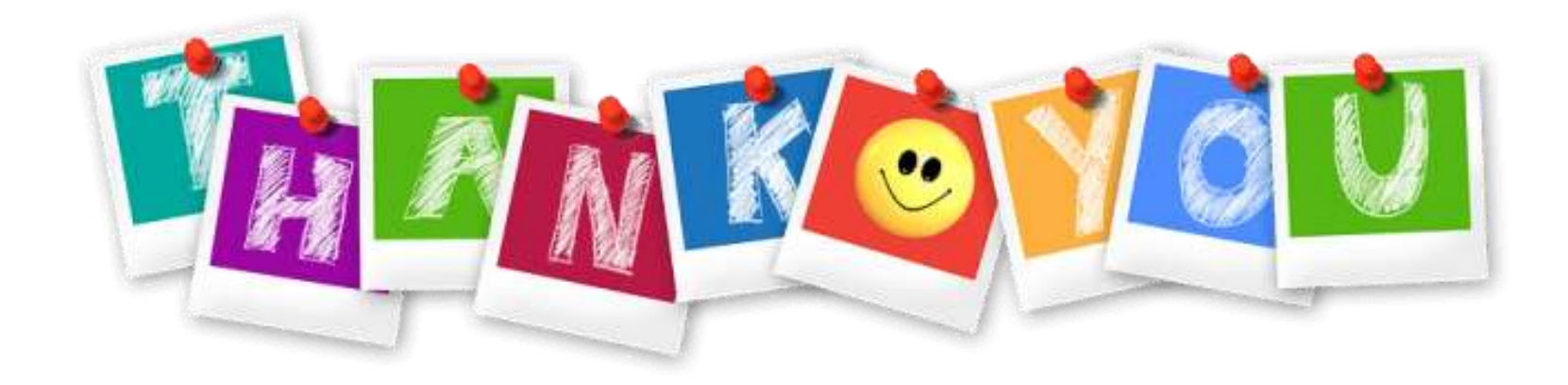

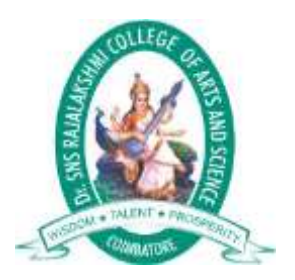

## **The Odd Loop**

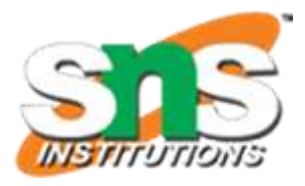

#### **Odd loops**

Sometimes a user may not know about how many times a loop is to be executed. If we want to execute

a loop for unknown number of times, then the concept of odd loops should be implemented. This can

be done using for-loop, while-loop or do-while-loops.

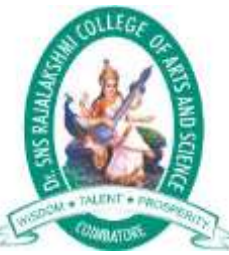

getch();

# **The Odd Loop**

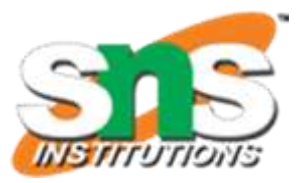

#### **Example C Program-The Odd Loop Demo**

```
\#includestdio.h>
#include<conio.h>
void main()
{ 
char another='y'; 
int num,sq;
while(another=='y') 
{ 
printf("Enter a number:"); 
scanf("%d",&num); 
sq=num*num; 
printf("Square of %d is %d",num,sq); 
printf("\nWant to enter another number y/n:"); 
scanf("%c",&another); 
another=getchar();
 }
```
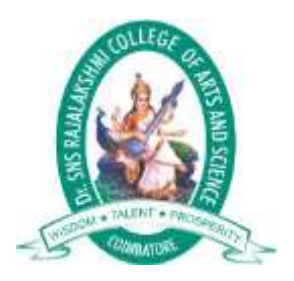

## **The Odd Loop**

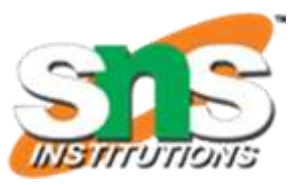

#### **Output:**

Enter a number: 5

Square of 5 is 25

Want to enter another number y/n:y

Enter a number: 17

Square of 17 is 289

Want to enter another number y/n:n

13 September 2022 SNS DESIGN THINKERS/ Dr.SNSRCAS / CS / 21UCU401: Programming in C /UNIT-2/ R.LAVANYA 20

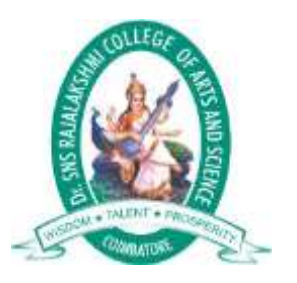

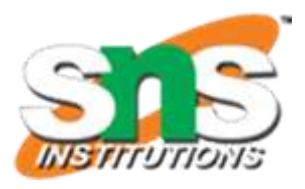

• We often come across situations where we want to jump out of a loop instantly, without

waiting to get back to the conditional test.

- The keyword break allows us to do this.
- When break is encountered inside any loop, control automatically passes to the first

statement after the loop. A break is usually associated with an if.

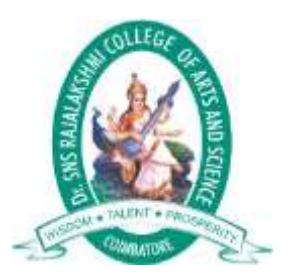

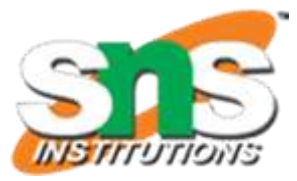

**Flow diagram of break statement**

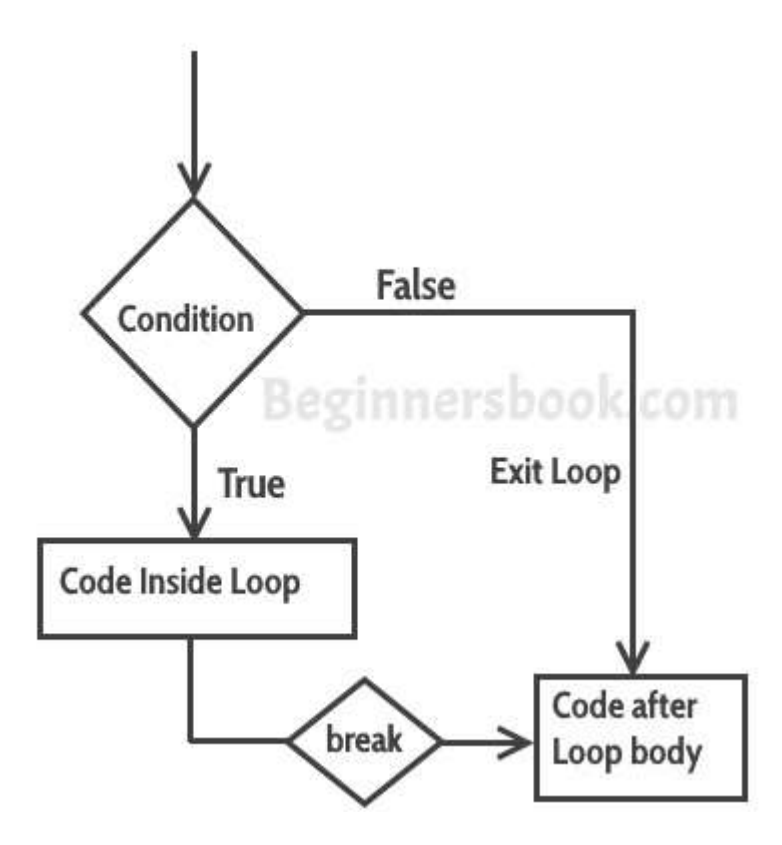

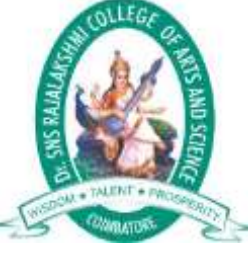

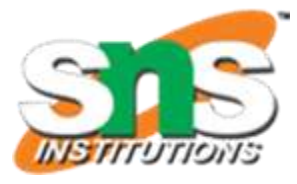

#### **Syntax:** break;

#### **Example C Program - A number is prime or not.**

#include <stdio.h>

void main( )

```
{
```
int num, i ;

```
printf ("Enter a number");
```

```
scanf ( "%d", &num ) ;
```

```
i = 2;
```
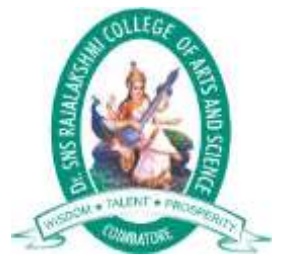

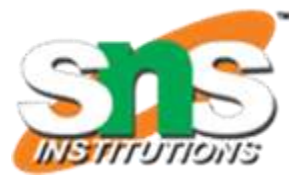

```
while (i \le num - 1)
{
if ( num % i = 0 )
{
printf ("Not a prime number");
break ;
}
i++ ;
}
if (i == num)
printf ( "Prime number" ) ;
}
```
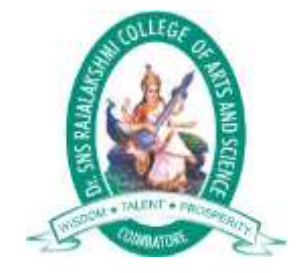

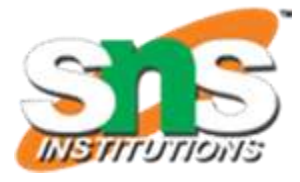

#### **Output:**

#### Enter a number 19

Prime number

Enter a number 15

Not a prime number

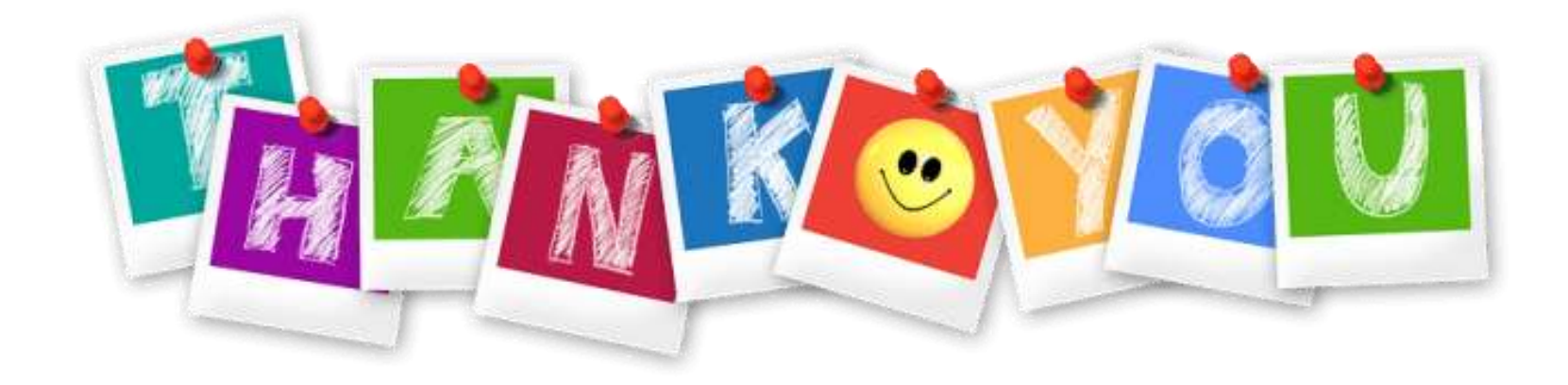

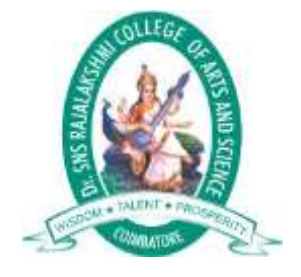

# **The continue Statement**

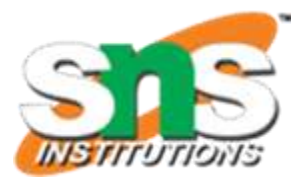

• In some programming situations we want to take the control to the beginning of the loop,

bypassing the statements inside the loop, which have not yet been executed.

- The keyword continue allows us to do this.
- When continue is encountered inside any loop, control automatically passes to the

beginning of the loop.

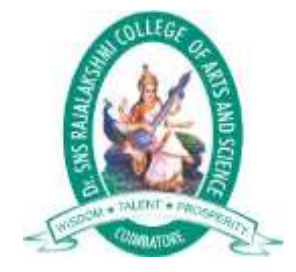

### **The continue Statement**

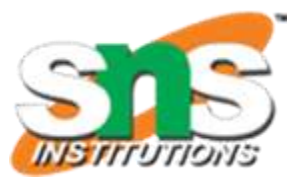

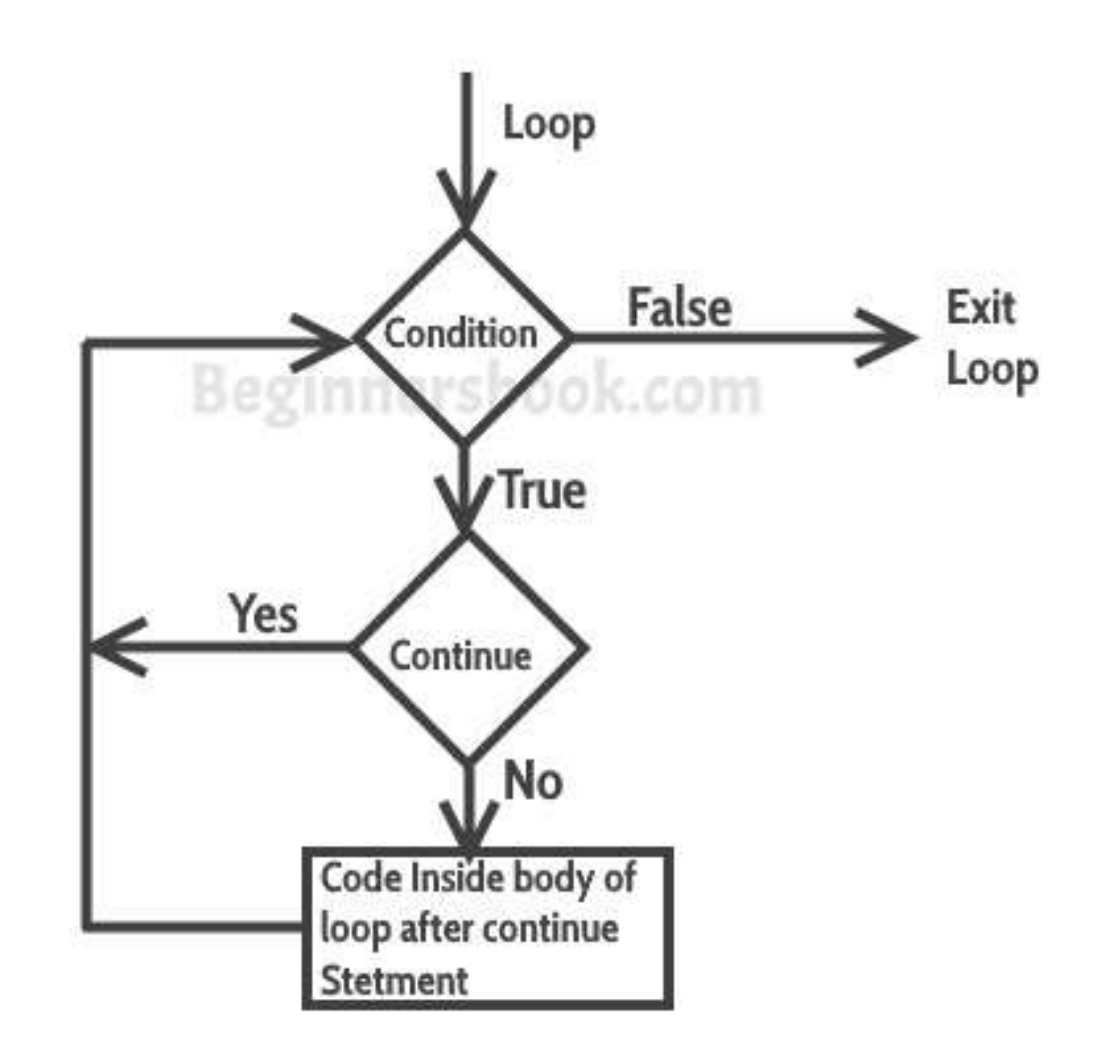

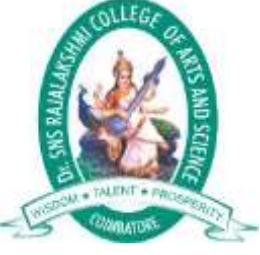

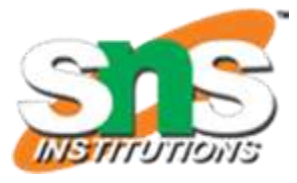

**Syntax:** continue;

#### **Example C Program - The print statement is skipped when the counter value was 7.**

#include <stdio.h>

int main ()

```
int counter = 10;
```

```
while (counter \geq 0)
```

```
{
```
{

```
if (counter == 7)
```

```
{
```
}

counter--;

continue;

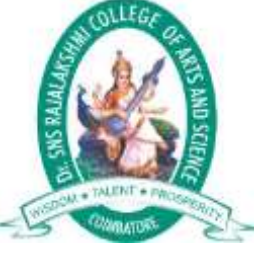

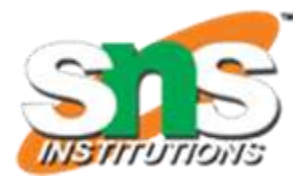

**Syntax:** continue;

**Example C Program - The print statement is skipped when the counter value was 7.**

```
printf ("%d ", counter);
```

```
counter--;
```

```
}
```
}

```
return 0;
```
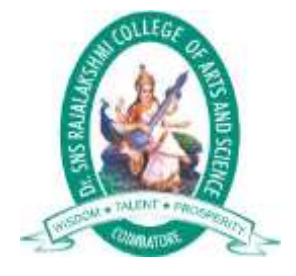

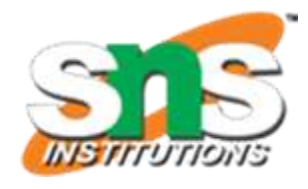

#### **Output:**

#### 10 9 8 6 5 4 3 2 1 0

if we do not place the counter– statement in the body of "if" then the value of counter would remain 7 indefinitely. The print statement is skipped when the counter value was 7.

**Note:** When the continue statement is executed within the loop body then control will pass back to the condition without executing the remaining statement.

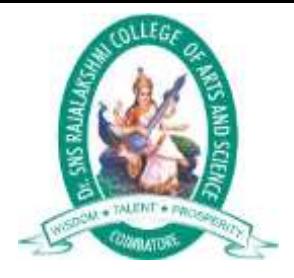

### **Difference Between the break and continue statement**

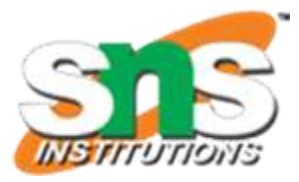

- The Break statement is used to exit from the loop constructs.
- $\checkmark$  The break statement is usually used with the switch statement, and it can also use it within the while loop, do-while loop, or the for-loop.
- When a break statement is encountered then the control is exited from the loop construct immediately.
- **Syntax:** break;

#### **Break Statement Continue Statement**

- The continue statement is not used to exit from the loop constructs.
- $\checkmark$  The continue statement is not used with the switch statement, but it can be used within the while loop, do-while loop, or for-loop.
- $\checkmark$  When the continue statement is encountered then the control automatically passed from the beginning of the loop statement.

 **Syntax:** continue;

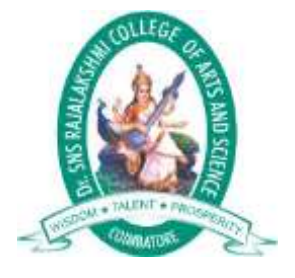

### **The do while Loop**

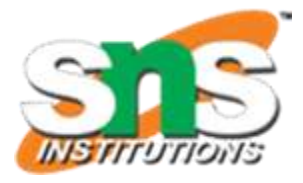

- Unlike **for** and **while** loops, which test the loop condition at the top of the loop, the **do...while** loop in C programming checks its condition at the bottom of the loop.
- A **do...while** loop is similar to a while loop, except the fact that it is guaranteed to execute at least one time.

**Syntax**

do

{

statement(s);

} while( condition );

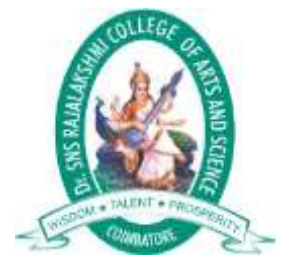

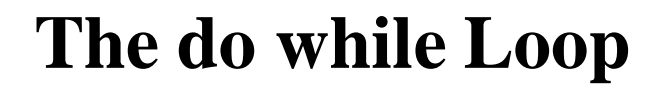

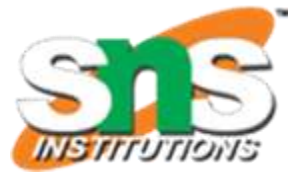

#### **Syntax**

do

{

#### statement(s);

} while( condition );

Notice that the conditional expression appears at the end of the loop, so the statement(s) in the loop executes once before the condition is tested.

If the condition is true, the flow of control jumps back up to do, and the statement(s) in the loop executes again. This process repeats until the given condition becomes false.

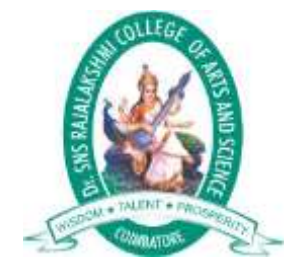

#### **The do while Loop**

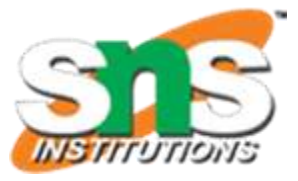

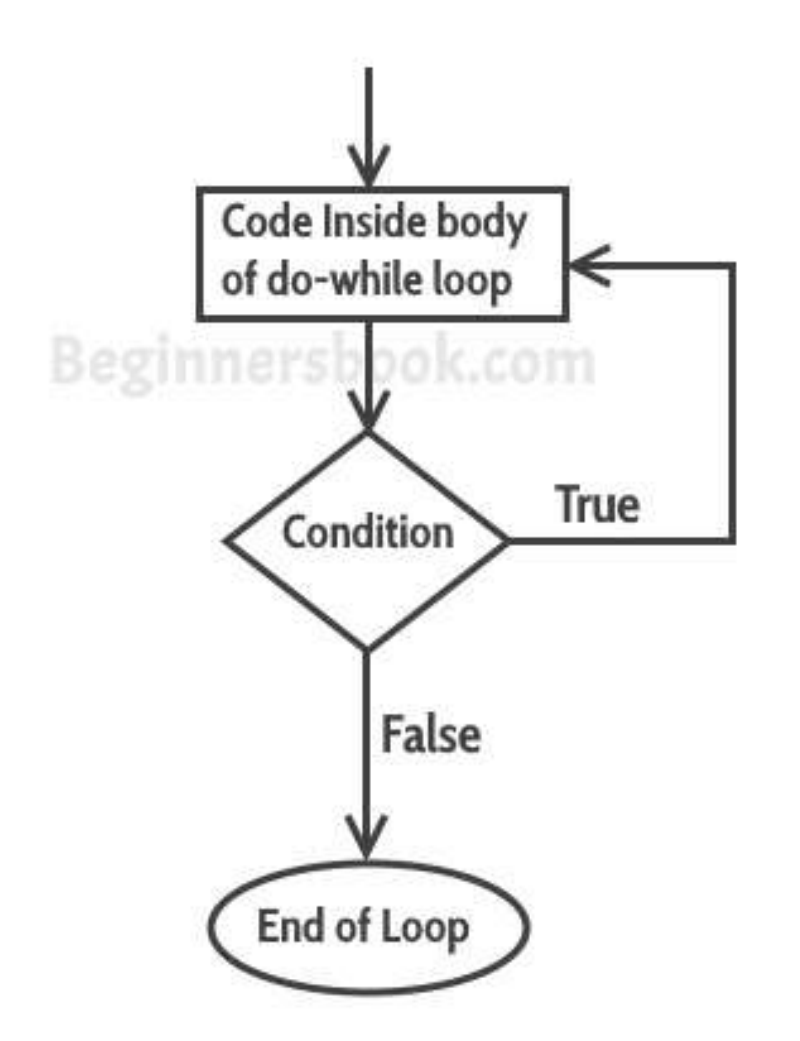

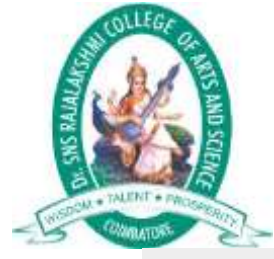

#### **The do while Loop**

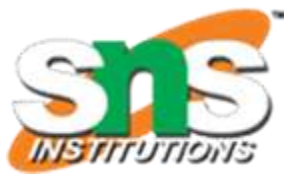

```
\} September 2022 SNS DESIGN THINKERS/ Dr.SNSRCAS / CS \geq 21UCU401: Programming in \geq#include <stdio.h>
int main ()
{ /* local variable definition */
int a = 10;
/* do loop execution */
do
 \mathbf{1}printf("value of a: %d \n\rightharpoonup a);
a = a + 1;}while(a < 20);
return 0;
 }
```
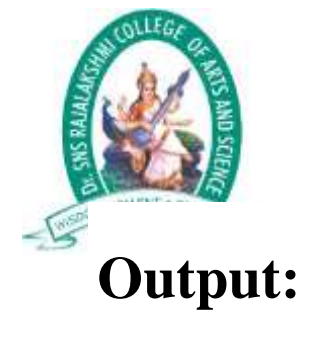

#### value of a: 10

value of a: 11

- value of a: 12
- value of a: 13
- value of a: 14
- value of a: 15
- value of a: 16
- value of a: 17
- value of a: 18
- value of a: 19

### **The do while Loop**

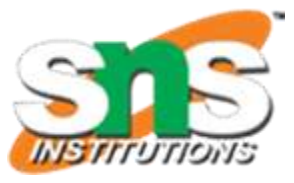

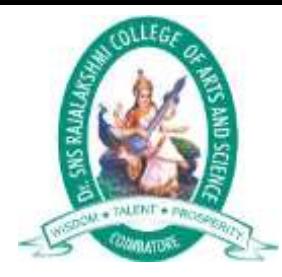

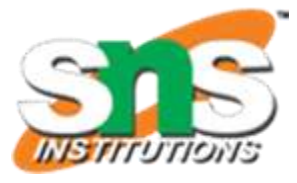

# **Difference between Do While Loop and While Loop**

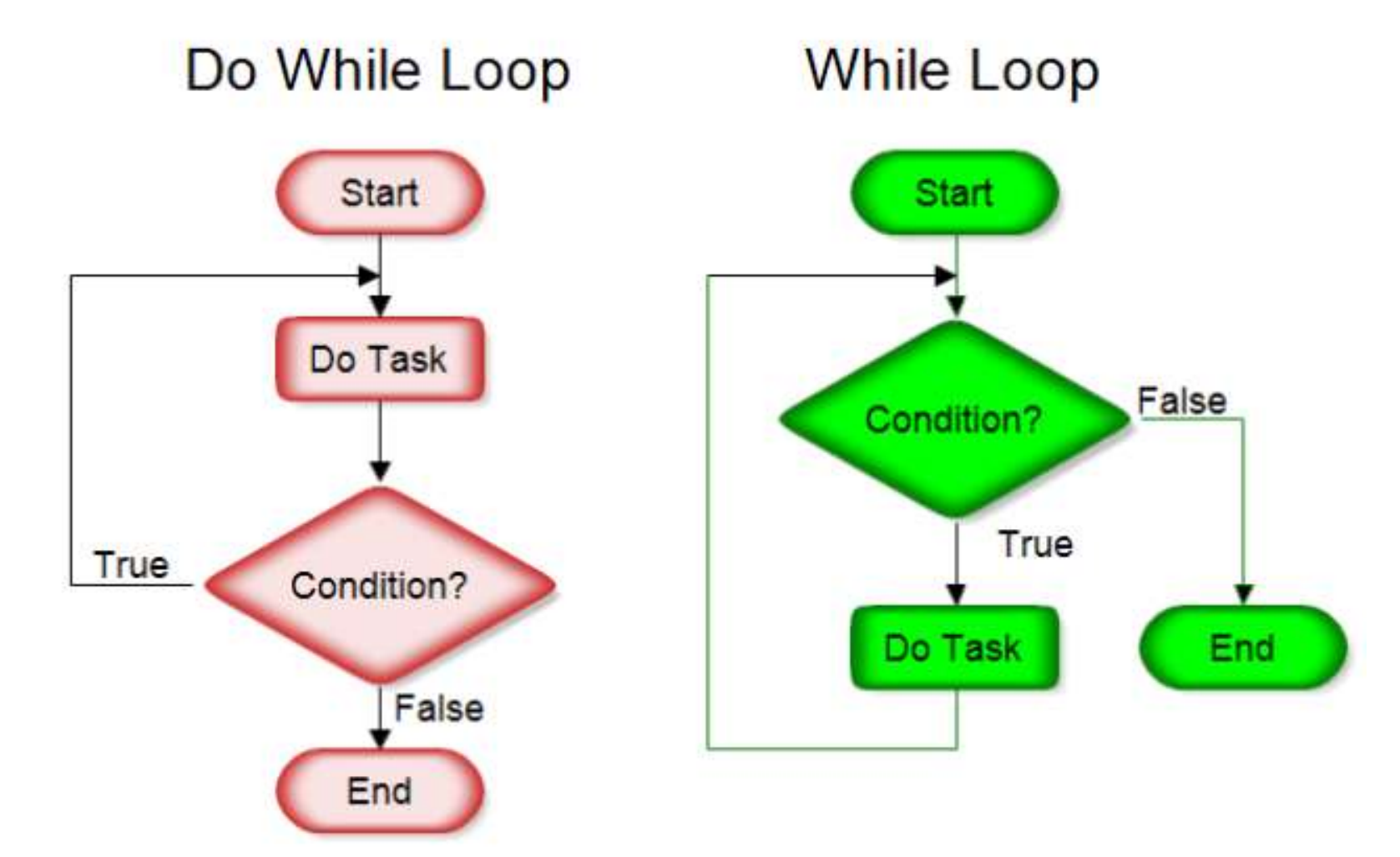

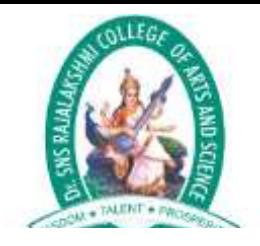

## **Difference between Do While Loop and While Loop**

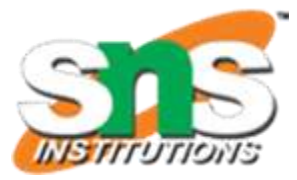

#### **while do-while**

- $\checkmark$  Condition is checked first then statement(s) is executed.
- $\checkmark$  It might occur statement(s) is executed zero times, If condition is false.
- $\checkmark$  No semicolon at the end of while. while(condition)
- $\checkmark$  If there is a single statement, brackets are not required.  $\checkmark$  Brackets are always required.
- $\checkmark$  Variable in condition is initialized before the execution of loop.
- 
- $\checkmark$  while(condition)  $\{$  statement $(s)$ ;  $\}$
- $\checkmark$  Statement(s) is executed at least once, thereafter condition is checked.
- $\checkmark$  At least once the statement(s) is executed.
- $\checkmark$  Semicolon at the end of while. while(condition);
- 
- $\checkmark$  variable may be initialized before or within the loop.
- $\checkmark$  while loop is entry controlled loop.  $\checkmark$  do-while loop is exit controlled loop.
	- $\text{P}(\text{condition})$   $\checkmark$  do { statement(s); }  $which is (condition):$

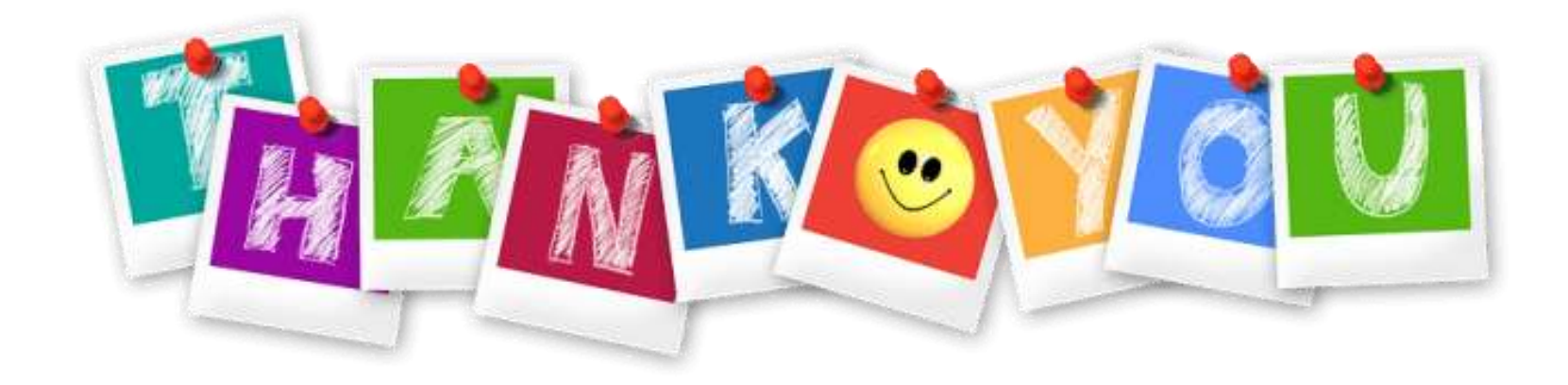